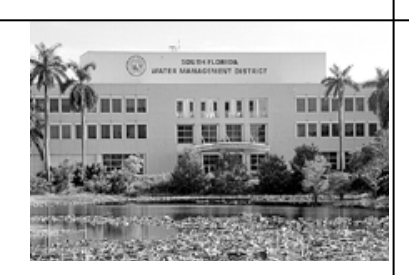

**FACT** *just the* 

This fact sheet is provided as a reference to encourage a greater understanding of the various issues related to managing water in South Florida.

# **Water Use Compliance: Using the Online Data Reporting System**

*To improve customer service for water use permit holders, the South Florida Water Management District has launched an online Water Use Permit Compliance Data Reporting System. The easy-to-use system allows permittees the convenience of submitting monthly or quarterly pumpage and monitoring reports, plus any additional documents related to limiting conditions identified in their water use permit.* 

*Registered ePermitting users can access the Water Use Permit Compliance Online Data Reporting system through the District's website at www.sfwmd.gov/ePermitting.* 

#### **About Water Use Permits**

June 2011

A water use permit, also called a consumptive use permit, allows a user to withdraw a specified amount of water, either from the ground, a canal, a lake or a river. The water can be used for a public water supply; to irrigate crops, nursery plants or golf courses; or for industrial processes. There are two types of water use permits: general and individual.

#### **Online Data Reporting Benefits**

The benefits of using the online Water Use Permit Compliance Data Reporting System include:

- Data is easy to enter, update and maintain online, which saves time and improves reporting accuracy.
- Pumpage and monitoring data, calibrations, plans, photographs and additional documents related to water use permits can be submitted.
- Reports can be submitted monthly or quarterly.
- Permit expiration date, due dates for pumpage, monitoring and other compliance reports are displayed, along with contact information for the appropriate Water Use Compliance Inspector.
- Data is automatically submitted in the required format.
- Submittals are accessible and can be downloaded for review and printing at anytime in the Application/Permit section of ePermitting.
- Users receive an email confirmation when a report is submitted and when a report is accepted by the District.
- Reports can be created and saved at any time for later completion and submittal. The system also has an automatic save every five minutes.
- An easy-to-use "Help" document is available on the Water Use Compliance Online Data Reporting home page.

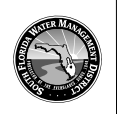

**South Florida Water Management District 3301 Gun Club Road West Palm Beach, Florida 33406 561-686-8800 or 1-800-432-2045 in Florida www.sfwmd.gov**

<u>Fwmd.gov</u>

MAILING ADDRESS: P.O. Box 24680 West Palm Beach, FL 33416-4680

## **Registering for an ePermitting Account**

To create an ePermitting account and access the Water Use Permit Compliance Online Data Reporting System:

- Visit the ePermitting home page at www.sfwmd.gov/ePermitting (Web address is case sensitive).
- Click the "Create account" link.
- From the Register User/Registration Update page, fill in the boxes and click the "submit" button at the bottom of the page.

After registration is complete, click the "Water Use" link on the left side of the screen under eCompliance to access the Water Use Permit Compliance Online Data Reporting System.

### **For More Information**

Detailed instructions for submitting online water use compliance reports are available by clicking on the "Help" section on the Water Use Compliance Online Data Reporting System home page.

For additional questions about the online reporting system, please contact us at wucompliance@sfwmd.gov.